Утверждаю<br>Руководитель Филиала МОУСОШ № 9 Средняя школа с. Секретарка»

## **РАСПИСАНИЕ**

## дистанционных учебных занятий Филиал МОУСОШ № 9 г.Сердобска «Средния школа с.Секретарка» 06.04.2020- 30.04.2020

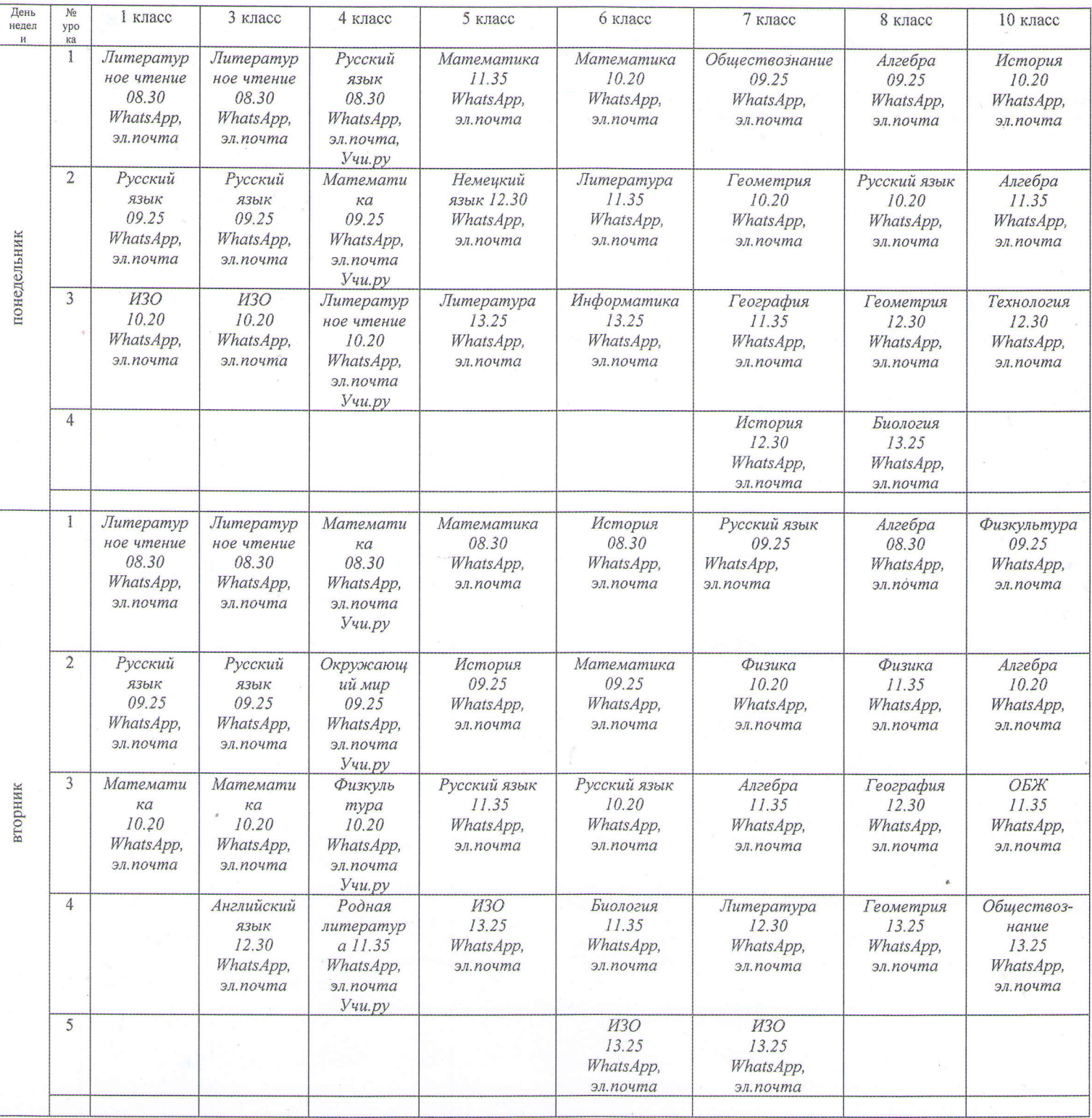

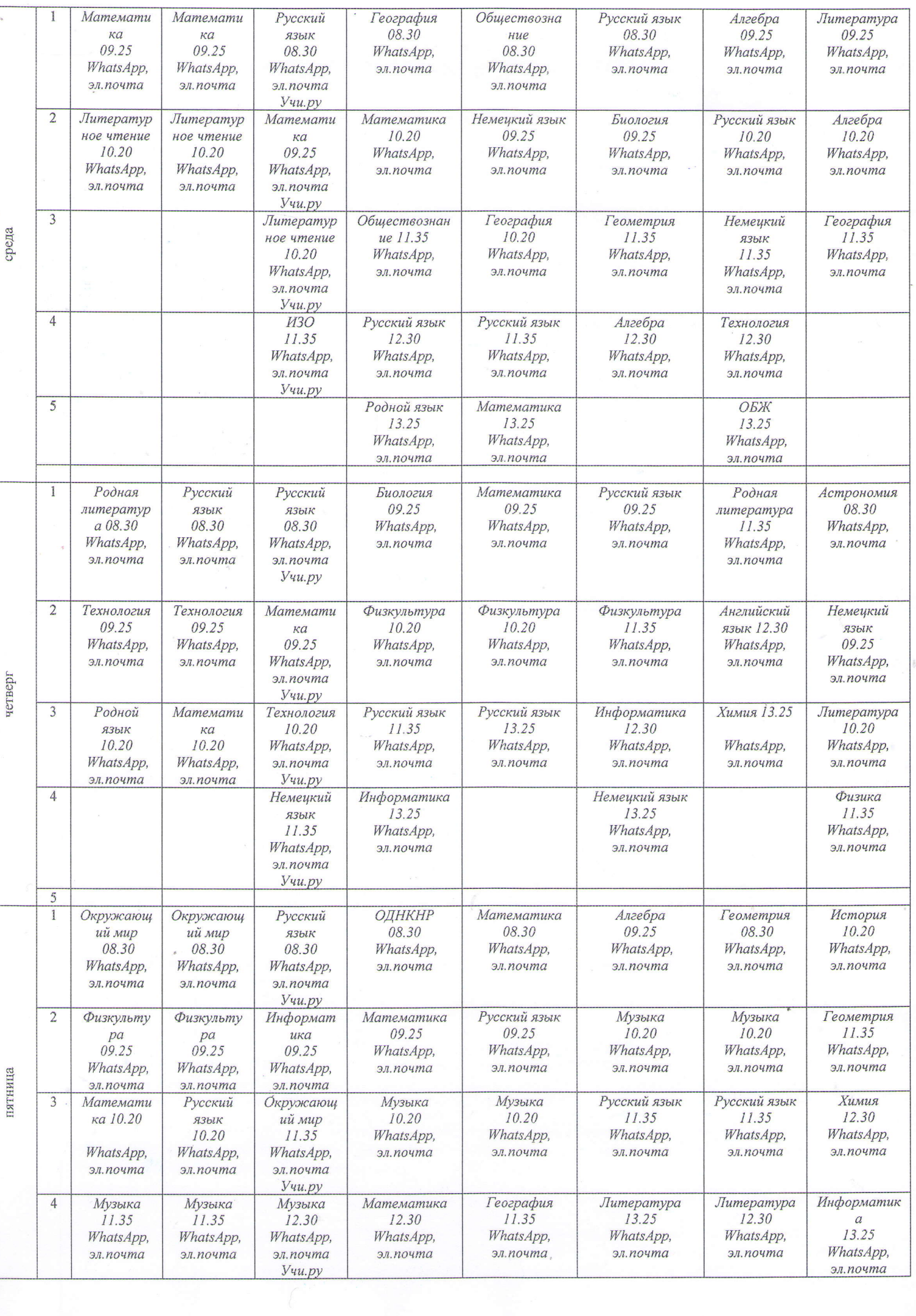

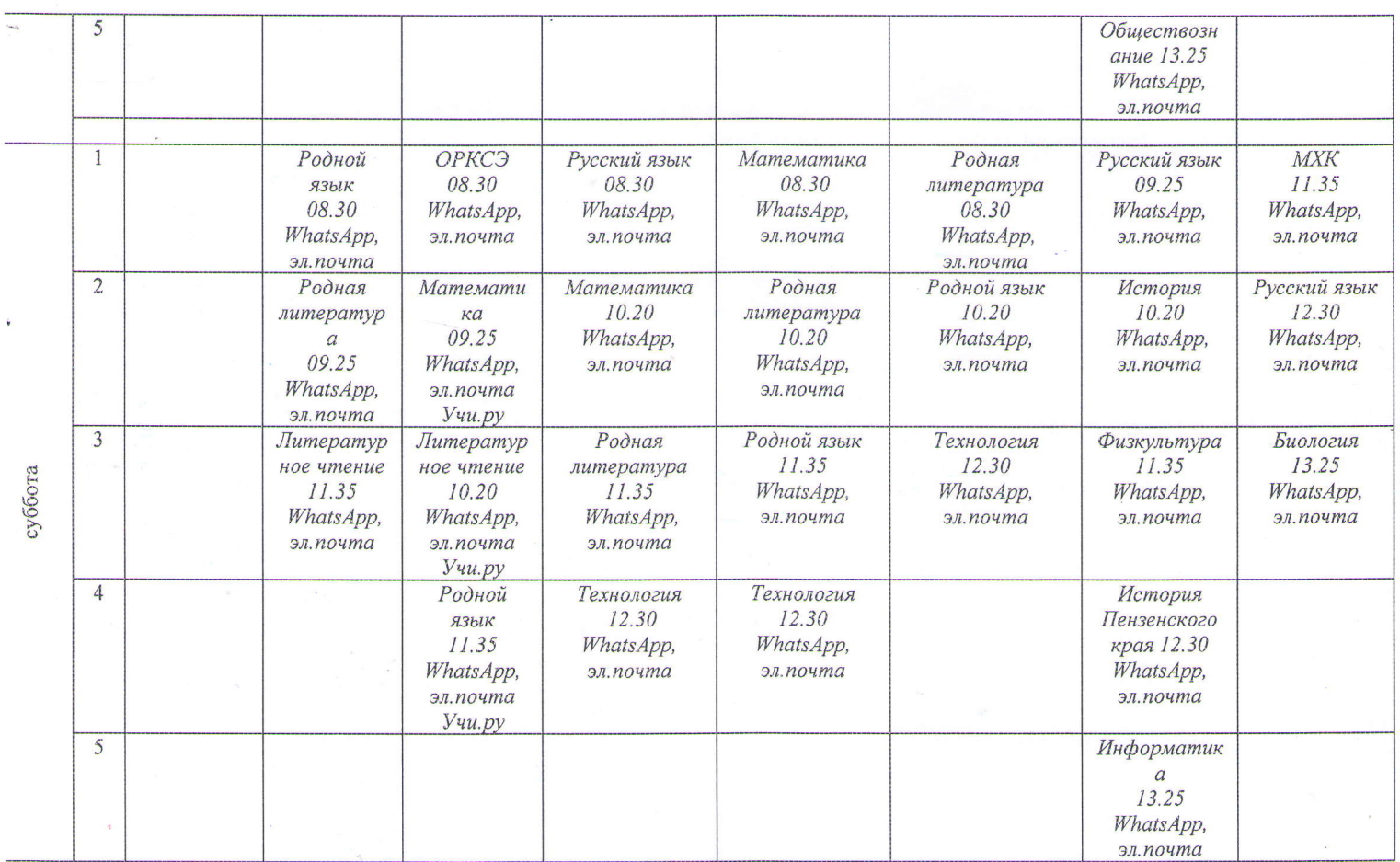